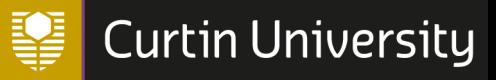

## CURTIN UNIVERSITY LIBRARY

## HEALTH SCIENCES DATABASE SEARCH TIPS

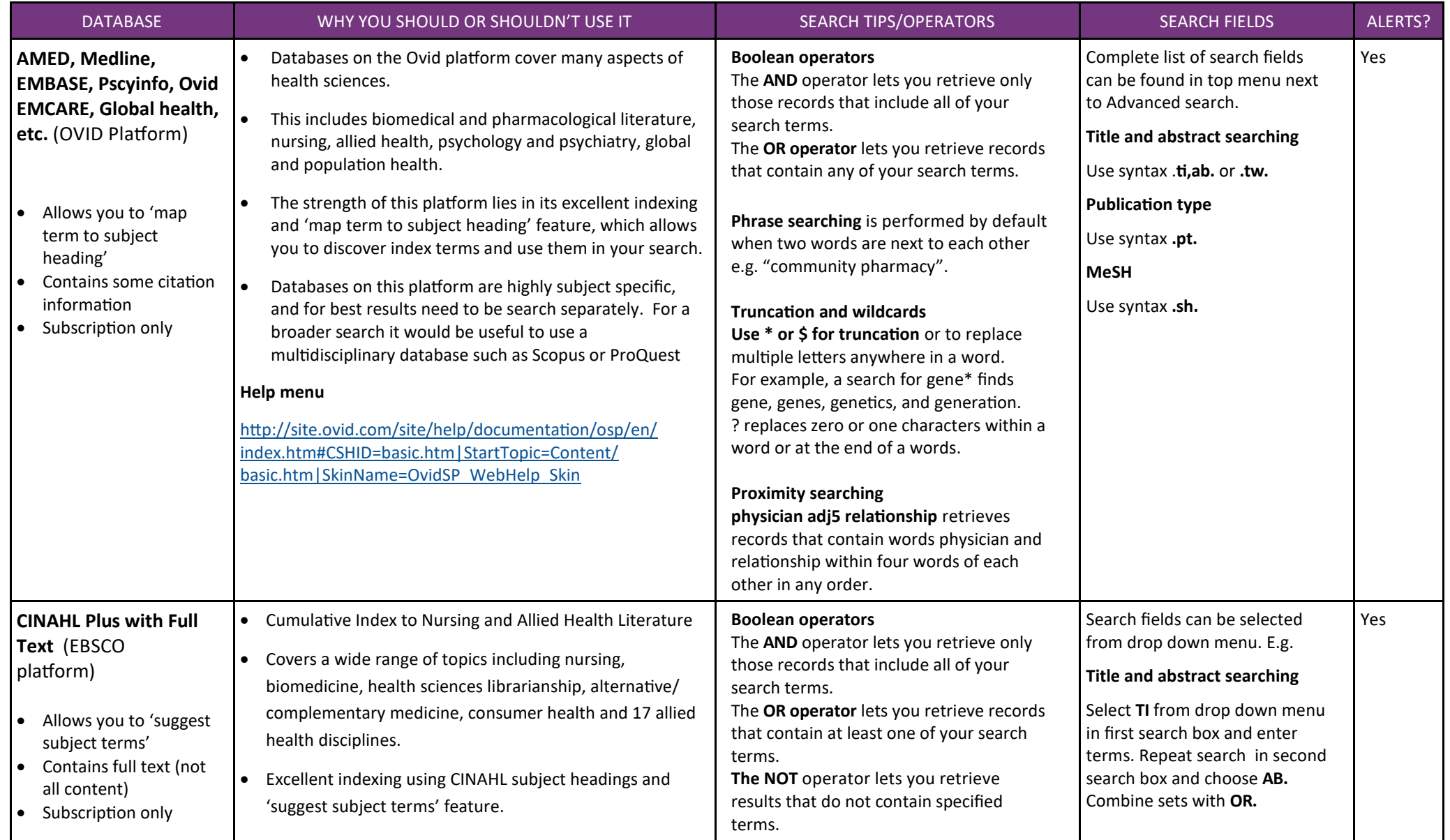

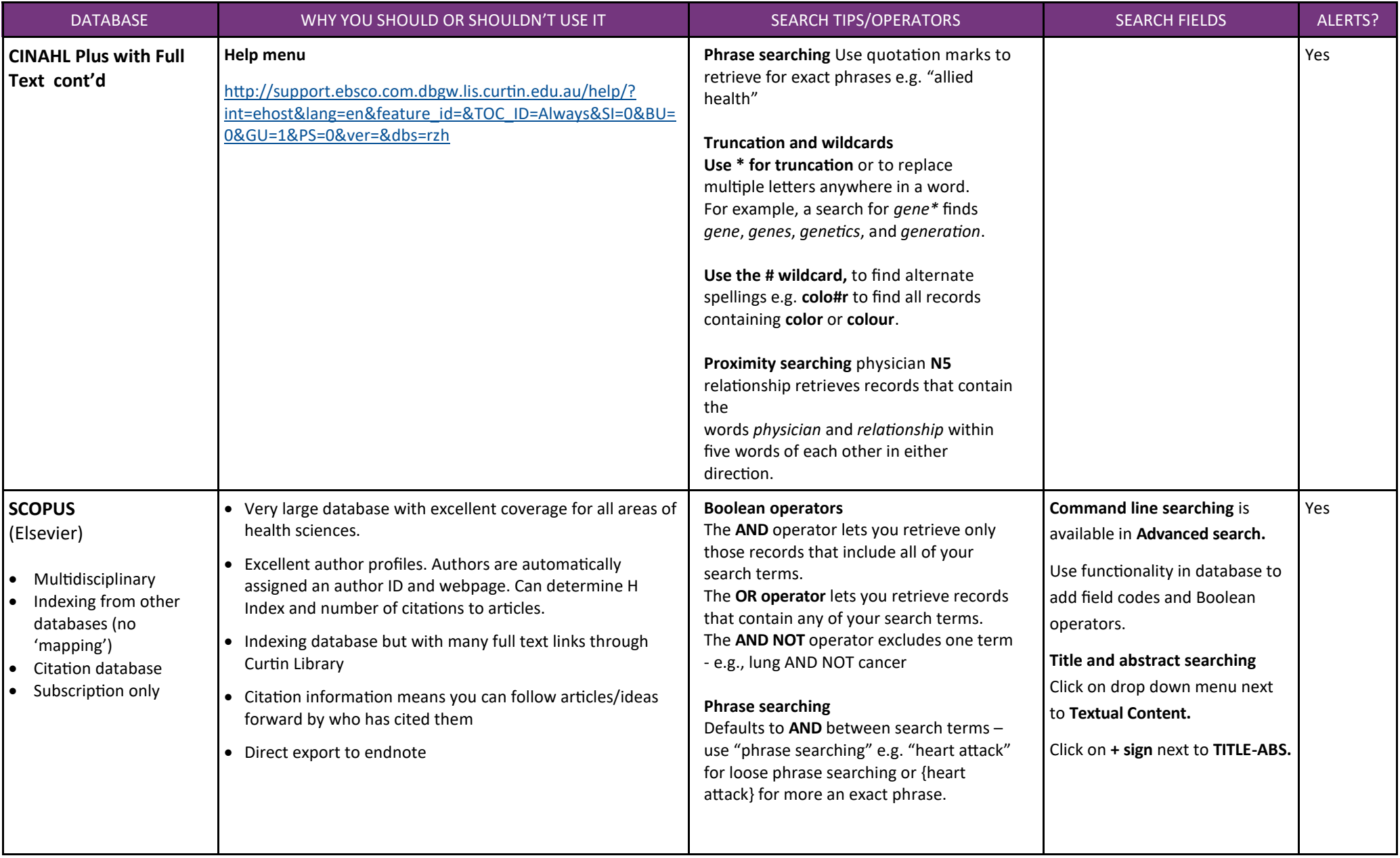

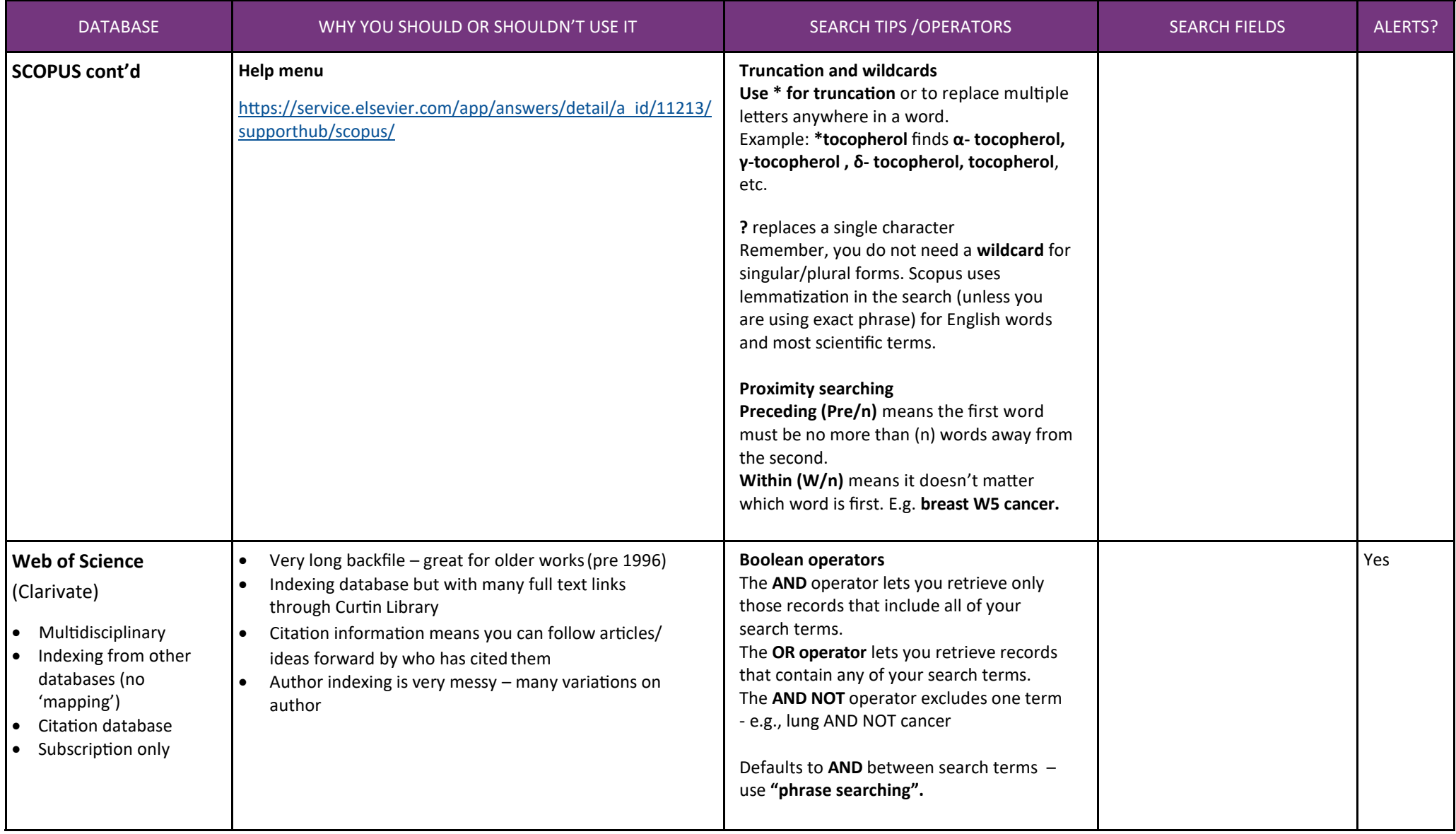

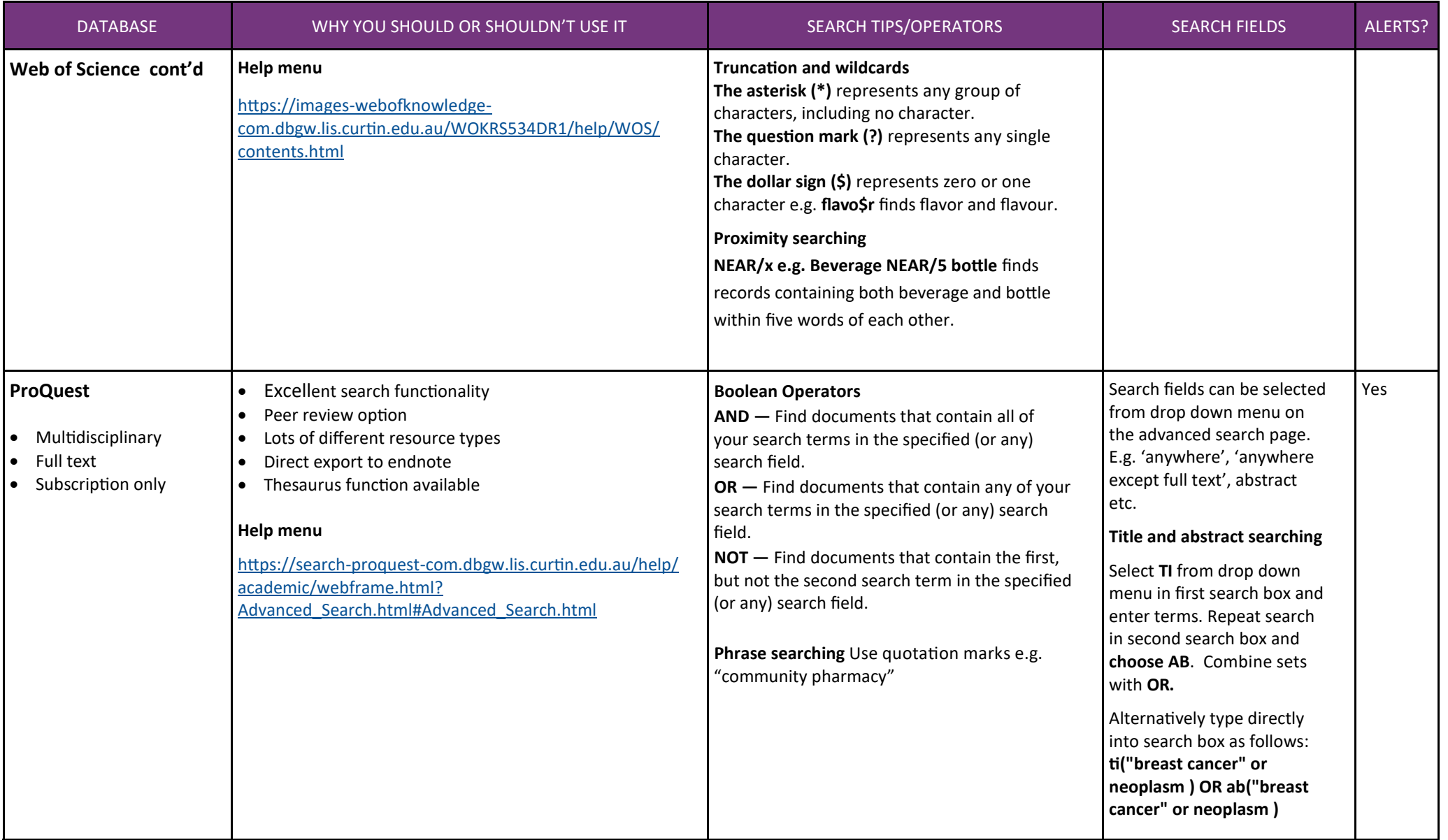

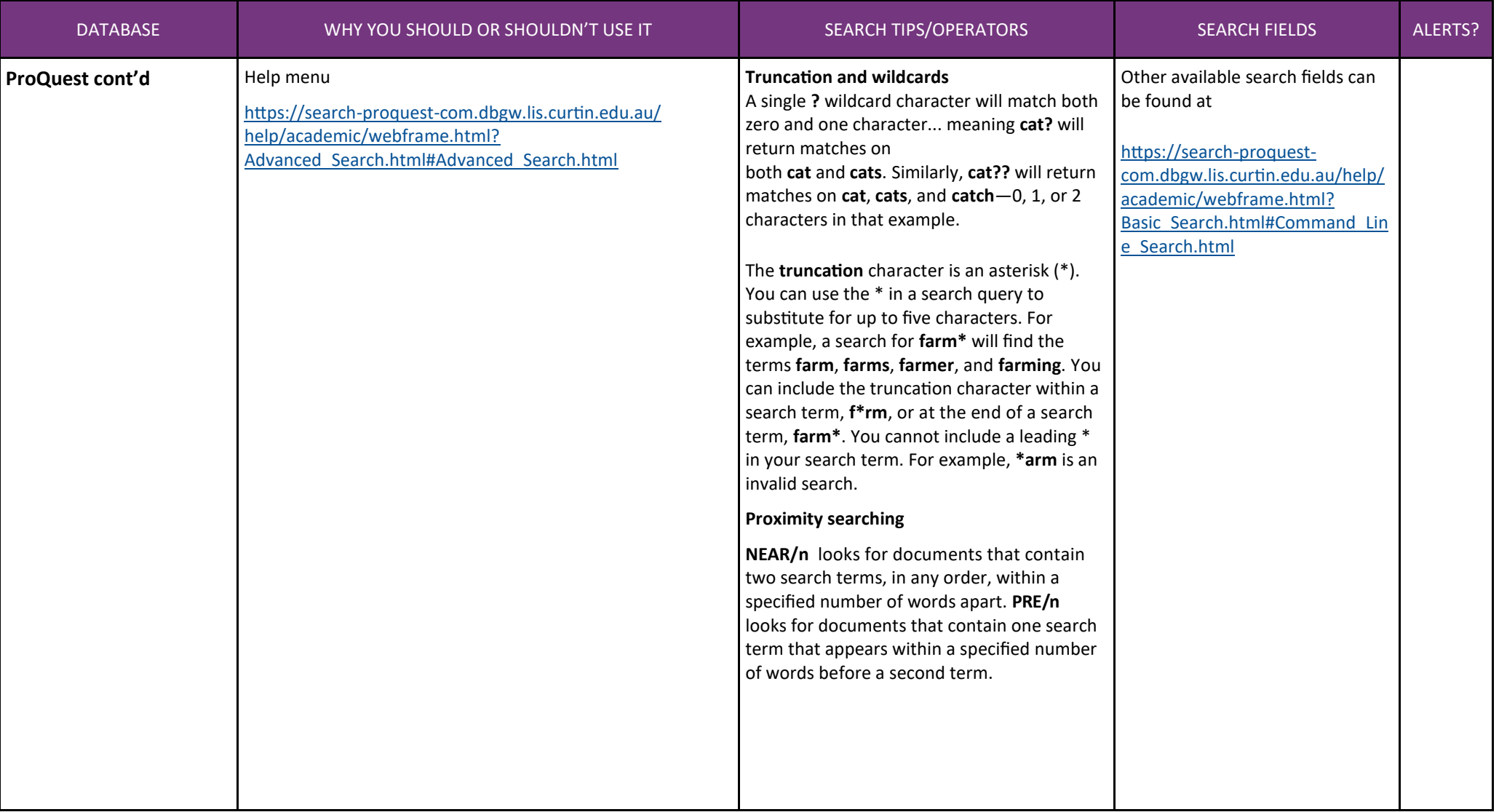

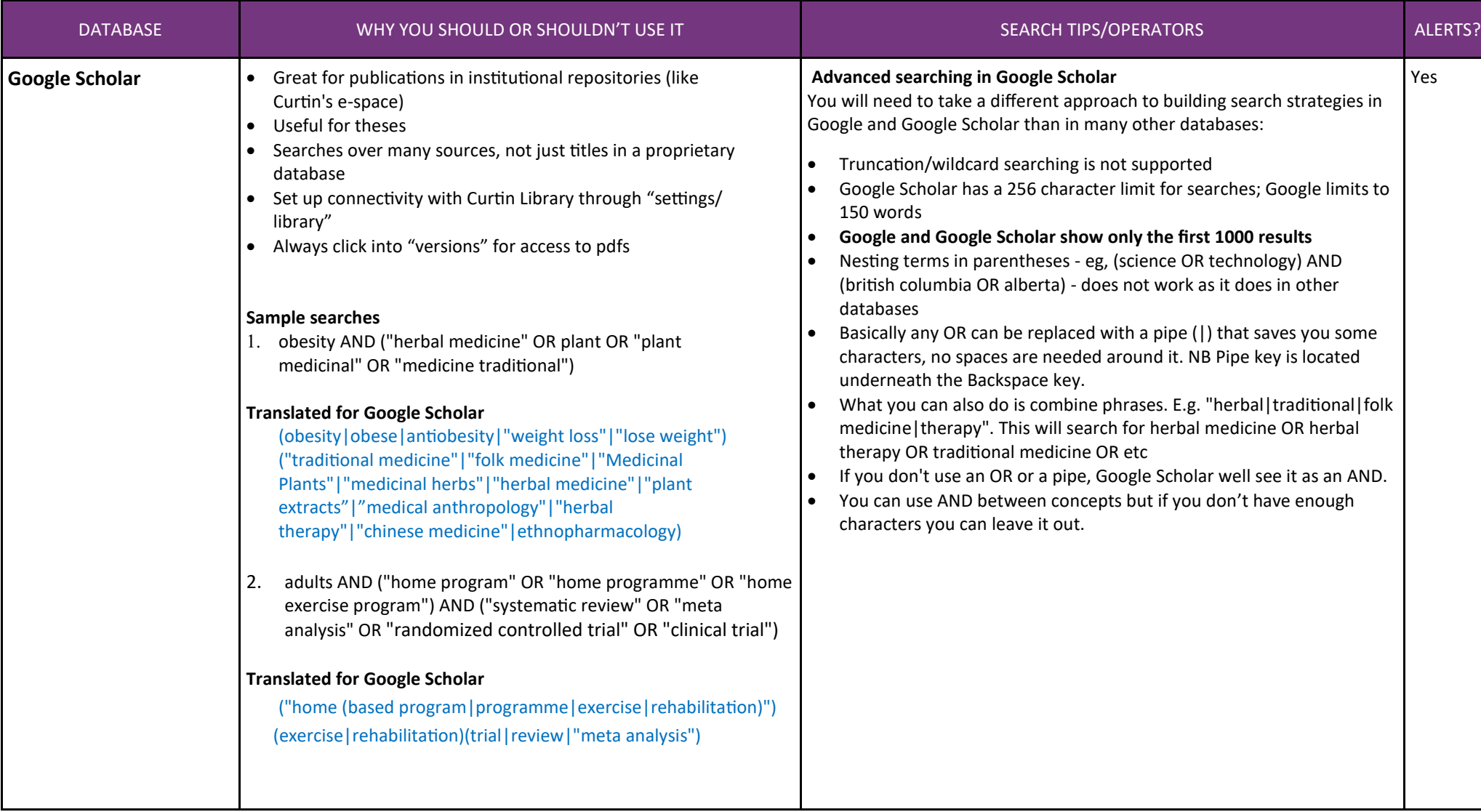